#### МИНИСТЕРСТВО НАУКИ И ВЫСШЕГО ОБРАЗОВАНИЯ РОССИЙСКОЙ ФЕДЕРАЦИИ ФЕДЕРАЛЬНОЕ ГОСУДАРСТВЕННОЕ БЮДЖЕТНОЕ ОБРАЗОВАТЕЛЬНОЕ УЧРЕЖДЕНИЕ ВЫСШЕГО ОБРАЗОВАНИЯ «СЕВЕРО-КАВКАЗСКАЯ ГОСУДАРСТВЕННАЯ АКАДЕМИЯ»

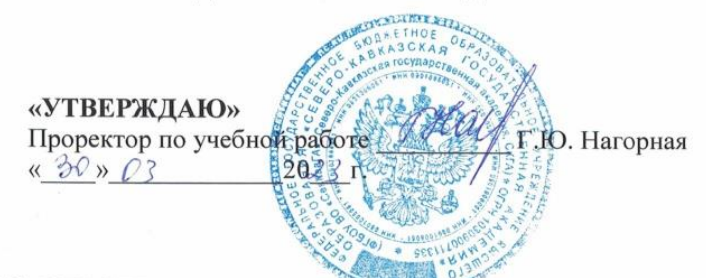

#### РАБОЧАЯ ПРОГРАММА ДИСЦИПЛИНЫ

Инструментальные программные средства для разработки АС в промышленности

Уровень образовательной программы Поведение бакалавриат

Направление подготовки по торгода Программная инженерия

Направленность (профиль) Программная инженерия

Форма обучения очная

Срок освоения ОП 4 года

Институт Цифровых технологий

Кафедра разработчик РПД Прикладная информатика

Выпускающая кафедра Прикладная информатика

Начальник учебно-методического управления

Заведующий выпускающей кафедрой

Директор института ЦТ

Семенова Л.У.

Тебуев Д.Б.

Хапаева Л.Х.

г. Черкесск, 2023 г.

# **СОДЕРЖАНИЕ**

- **1. Цели освоения дисциплины**
- **2. Место дисциплины в структуре образовательной программы**
- **3. Планируемые результаты обучения по дисциплине**
- **4. Структура и содержание дисциплины**
	- 4.1. Объем дисциплины и виды учебной работы
	- 4.2. Содержание дисциплины
		- 4.2.1. Разделы (темы) дисциплины, виды учебной деятельности и формы контроля
	- 4.2.2. Лекционный курс
	- 4.2.3. Лабораторный практикум
	- 4.2.4. Практические занятия
	- 4.3. Самостоятельная работа обучающегося
- **5. Перечень учебно-методического обеспечения для самостоятельной работы обучающихся по дисциплине**
- **6. Образовательные технологии**
- **7. Учебно-методическое и информационное обеспечение дисциплины**
	- 7.1. Перечень основной и дополнительной учебной литературы
	- 7.2.Перечень ресурсов информационно-телекоммуникационной сети «Интернет»
	- 7.3. Информационные технологии, лицензионное программное обеспечение

#### **8. Материально-техническое обеспечение дисциплины**

- 8.1. Требования к аудиториям (помещениям, местам) для проведения занятий
- 8.2. Требования к оборудованию рабочих мест преподавателя и обучающихся
- 8.3. Требования к специализированному оборудованию
- **9. Особенности реализации дисциплины для инвалидов и лиц с ограниченными возможностями здоровья**

**Приложение 1. Фонд оценочных средств**

**Приложение 2. Аннотация рабочей программы**

**Рецензия на рабочую программу**

**Лист переутверждения рабочей программы дисциплины**

# **1. ЦЕЛИ ОСВОЕНИЯ ДИСЦИПЛИНЫ**

Целью изучения дисциплины «Инструментальные программные средства для разработки АС в промышленности» является способность обучающихся осуществлять модернизацию и автоматизацию действующих и проектирование новых автоматизированных и технологических процессов с использованием стандартов и модели жизненного цикла.

Задачи дисциплины:

- ознакомление с основными архитектурными стилями и моделями программных систем;
- ознакомление с современными методологиями проектирования программных систем;
- ознакомление с общими принципами построения системы комплексной автоматизации;
- ознакомление с особенностями проектирования систем комплексной автоматизации;
- формирование навыков работы в современных инструментальных средах поддержки процесса проектирования программных систем;
- изучение основных способов документирования проектных решений.

## **2. МЕСТО ДИСЦИПЛИНЫ В СТРУКТУРЕ ОБРАЗОВАТЕЛЬНОЙ ПРОГРАММЫ**

**2.1.** Дисциплина «Инструментальные программные средства для разработки АС в промышленности» относится к части, формируемой участниками образовательных отношений Блока 1. Дисциплины (модули), имеет тесную связь с другими дисциплинами.

**2.2.** В таблице приведены предшествующие и последующие дисциплины, направленные на формирование компетенций дисциплины в соответствии с матрицей компетенций ОП.

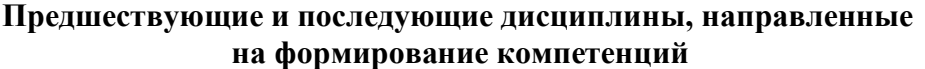

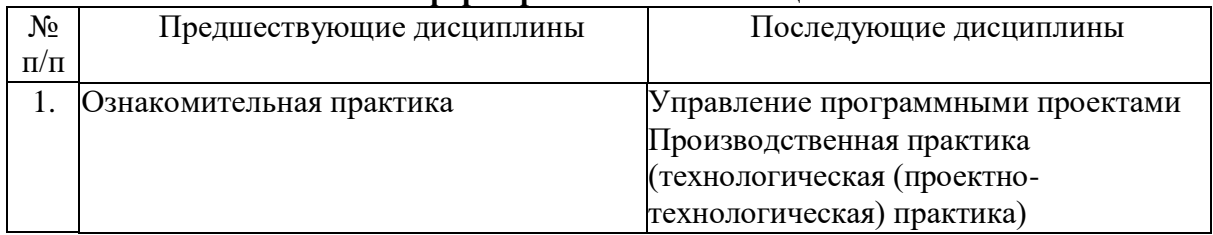

# 3. ПЛАНИРУЕМЫЕ РЕЗУЛЬТАТЫ ОБУЧЕНИЯ

Планируемые результаты освоения образовательной программы (ОП) компетенции обучающихся определяются требованиями стандарта по направлению подготовки 09.03.04 Программная инженерия и формируются в соответствии с матрицей компетенций ОП

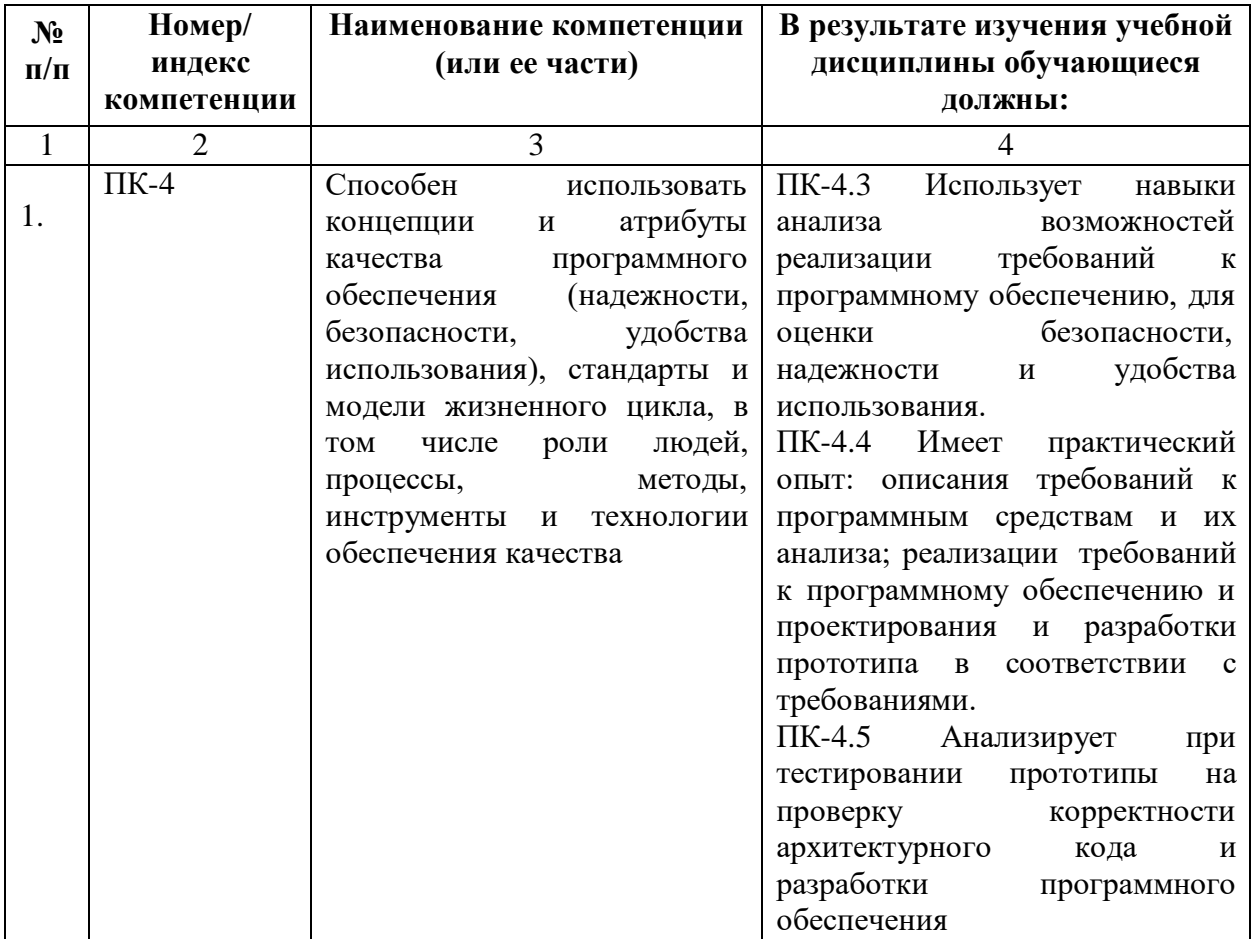

# **4. СТРУКТУРА И СОДЕРЖАНИЕ ДИСЦИПЛИНЫ**

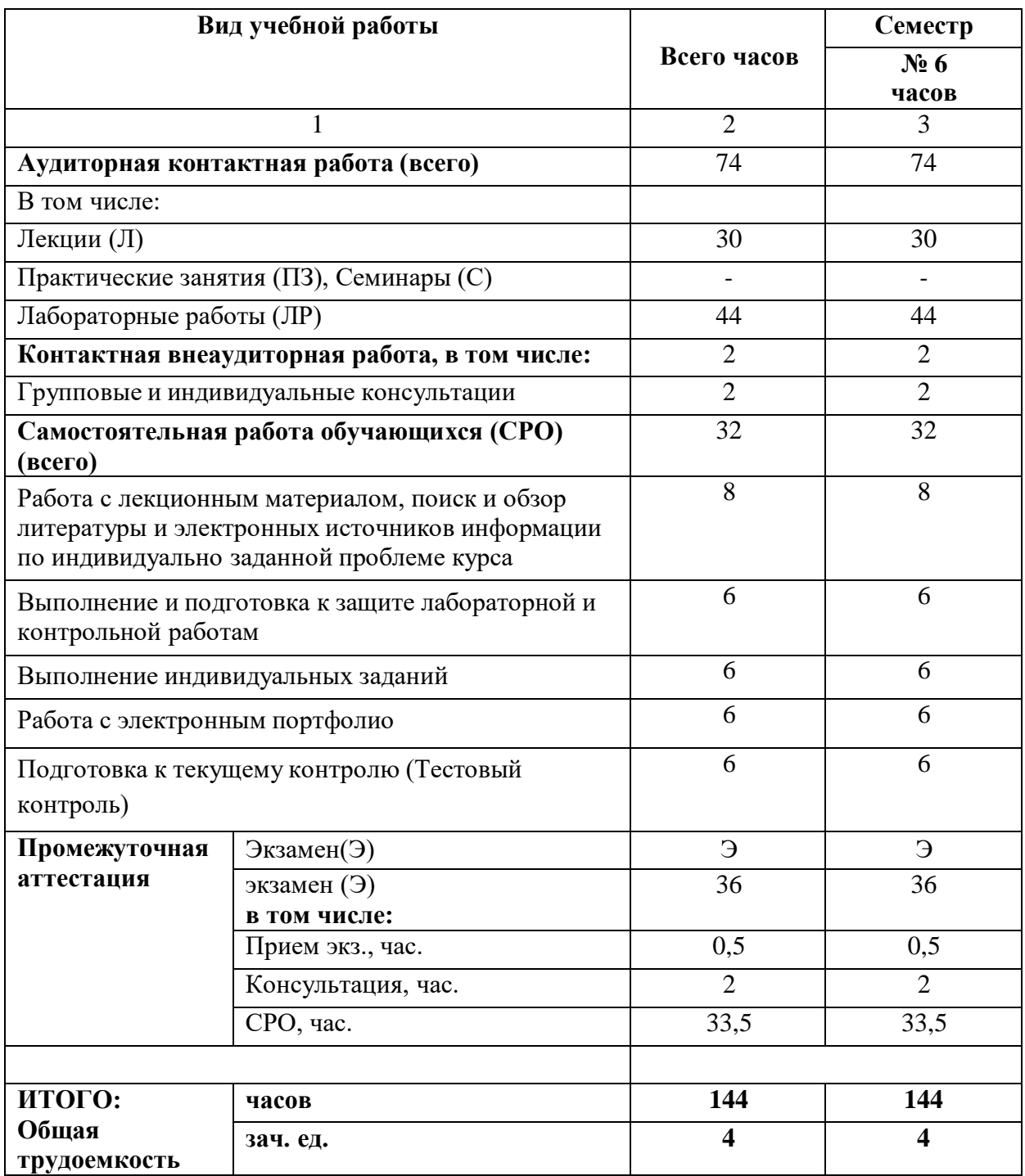

# **4.1. ОБЪЕМ ДИСЦИПЛИНЫ И ВИДЫ УЧЕБНОЙ РАБОТЫ**

# **4.2. СОДЕРЖАНИЕ ДИСЦИПЛИНЫ**

# **4.2.1. Разделы (темы) дисциплины, виды учебной деятельности и формы контроля**

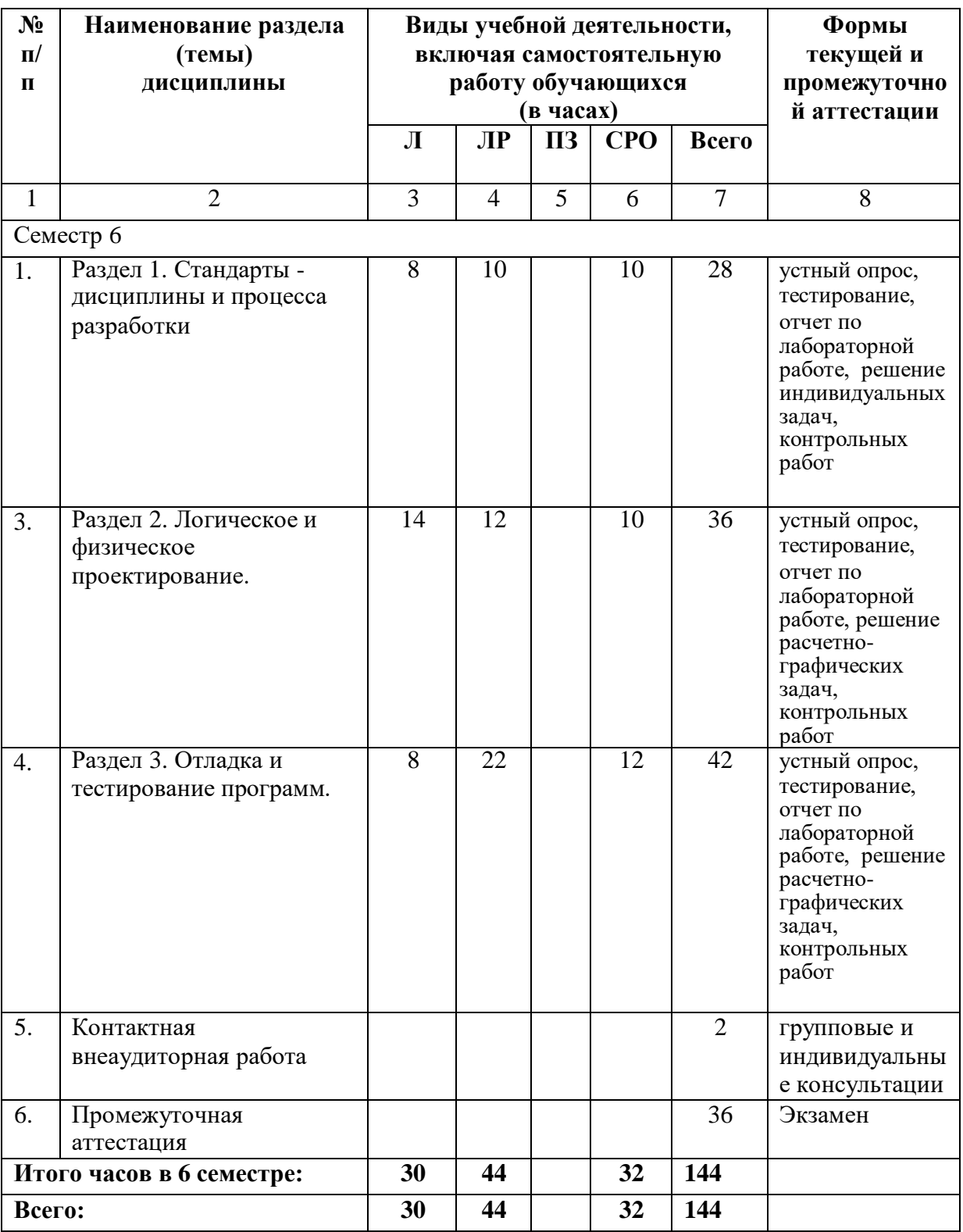

**4.2.2. Лекционный курс**

| $N_2$                     | Наименование                                                       | Наименование                                                                                                    | Содержание лекции                                                                                                   | Всего          |  |
|---------------------------|--------------------------------------------------------------------|----------------------------------------------------------------------------------------------------|----------------------------------------------------------------------------------------------------|----------------|--|
| $\Pi$                     | раздела                                                            | темы                                                                                                    |                                                                                                    | часов          |  |
| П                         | дисциплины                                                         | лекции                                                                                                    |                                                                                                    | 0Ф0            |  |
| $\mathbf{1}$              | 2                                                                  | 3                                                                                                    | $\overline{4}$                                                                                                    | 5              |  |
| Семестр 6                 |                                                                    |                                                                                                    |                                                                                                    |                |  |
| 1.                        | Раздел 1.<br>Стандарты -<br>дисциплины и<br>процесса<br>разработки | Тема 1.1. Порядок<br>разработки и<br>требования к<br>содержанию и<br>документам<br>разработки<br>программ.                 | Порядок разработки и требования<br>содержанию<br>документам<br>К<br>И<br>разработки программ.                       | $\overline{4}$ |  |
|                           |                                                                    | Тема 1.2.<br>Документы<br>международного и<br>государственного<br>стандарта,<br>определяющие<br>состав разработки.<br>RUP. | Документы<br>международного<br>И<br>государственного<br>стандарта,<br>определяющие состав разработки.<br><b>RUP</b> | 4              |  |
| 2.                        | Раздел 2.<br>Логическое и<br>физическое<br>проектирование.         | Тема 2.1. Методы<br>и инструменты<br>логического<br>проектирования.<br>UML.                                                | Методы и инструменты<br>логического проектирования.<br>UML.                                                         | 4              |  |
|                           |                                                                    | Тема 2.2.<br>Процедура<br>физического<br>проектирования -<br>порядок,<br>инструменты,<br>ресурсы,<br>документы.            | Процедура физического<br>проектирования - порядок,<br>инструменты, ресурсы, документы.                              | 6              |  |
|                           |                                                                    | Тема 2.3. Средства<br>визуального<br>программирования                                                                      | Средства визуального<br>программирования                                                                            | 4              |  |
| 3.                        | Раздел 3.<br>Отладка и<br>тестирование<br>программ.                | Тема 3.1. Отладка<br>программ.<br>Инструменты.<br>Методика отладки.                                                        | Отладка программ. Инструменты.<br>Методика отладки.                                                                 | 4              |  |
|                           |                                                                    | Тема 3.2.<br>Тестирование.<br>Разработка<br>инвариантов и<br>тестовых<br>примеров.                                         | Тестирование.<br>Разработка<br>инвариантов и тестовых примеров.                                                     | $\overline{4}$ |  |
| Итого часов в 6 семестре: |                                                                    |                                                                                                    |                                                                                                    |                |  |
| Всего:                    |                                                                    |                                                                                                    |                                                                                                    |                |  |
|                           |                                                                    |                                                                                                    |                                                                                                    |                |  |

| $N_2$<br>$\Pi$            | <br><b>Наименование</b><br>раздела                                                       | <b>Наименование</b><br>лабораторного                                                     | Содержание лабораторного<br>занятия                                                                                                    | Всего<br>часов |  |  |
|---------------------------|------------------------------------------------------------------------------------------|------------------------------------------------------------------------------------------|----------------------------------------------------------------------------------------------------|----------------|--|--|
| $\Pi$                     | дисциплины                                                                               | занятия                                                                                  |                                                                                                    | <b>ОФО</b>     |  |  |
| $\mathbf{1}$              | $\overline{2}$                                                                           | $\overline{\mathbf{3}}$                                                                  | $\overline{\mathbf{4}}$                                                                                                    | 5              |  |  |
| Семестр 6                 |                                                                                          |                                                                                          |                                                                                                    |                |  |  |
| $\overline{1}$ .          | Раздел<br>1.<br>Стандарты<br>дисциплины и<br>процесса<br>разработки.                     | Сервисные ресурсы<br>Интернет.                                                           | Сервисные ресурсы Интернет.                                                                                                    | 10             |  |  |
| 2.                        | Раздел<br>2.<br>Логическое<br>$\boldsymbol{\mathrm{M}}$<br>физическое<br>проектирование. | Изучение среды<br>разработки Visual<br>Studio                                            | Освоение<br>компонентов<br>интерфейса и настройка среды<br>MicrosoftVisua<br><b>IStudio</b><br>Team<br>Foundation<br>Server(TFS)<br>Создание командного проекта.<br>Настройка параметров проекта.<br>Разработка<br>пользовательских<br>требований<br>программному<br>$\mathbf K$<br>приложению | 12             |  |  |
| 3.                        | Раздел 3. Отладка<br>тестированиеи<br>программ.                                          | Построение графиков<br>математических<br>функций.                                        | Построение<br>графиков<br>математических функций.                                                                                                    | 12             |  |  |
|                           |                                                                                          | Создание<br>однотабличной<br>$\boldsymbol{\mathrm{M}}$<br>многотабличной базы<br>данных. | однотабличной и<br>Создание<br>многотабличной базы данных.                                                                                                    | 10             |  |  |
| Итого часов в 6 семестре: |                                                                                          |                                                                                          |                                                                                                    |                |  |  |
| Всего:                    |                                                                                          |                                                                                          |                                                                                                    |                |  |  |

**4.2.3. Лабораторный практикум**

*4.2.4.* **Практические занятия** *(не предусмотрены учебным планом)*

# **4.3. САМОСТОЯТЕЛЬНАЯ РАБОТА ОБУЧАЮЩЕГОСЯ**

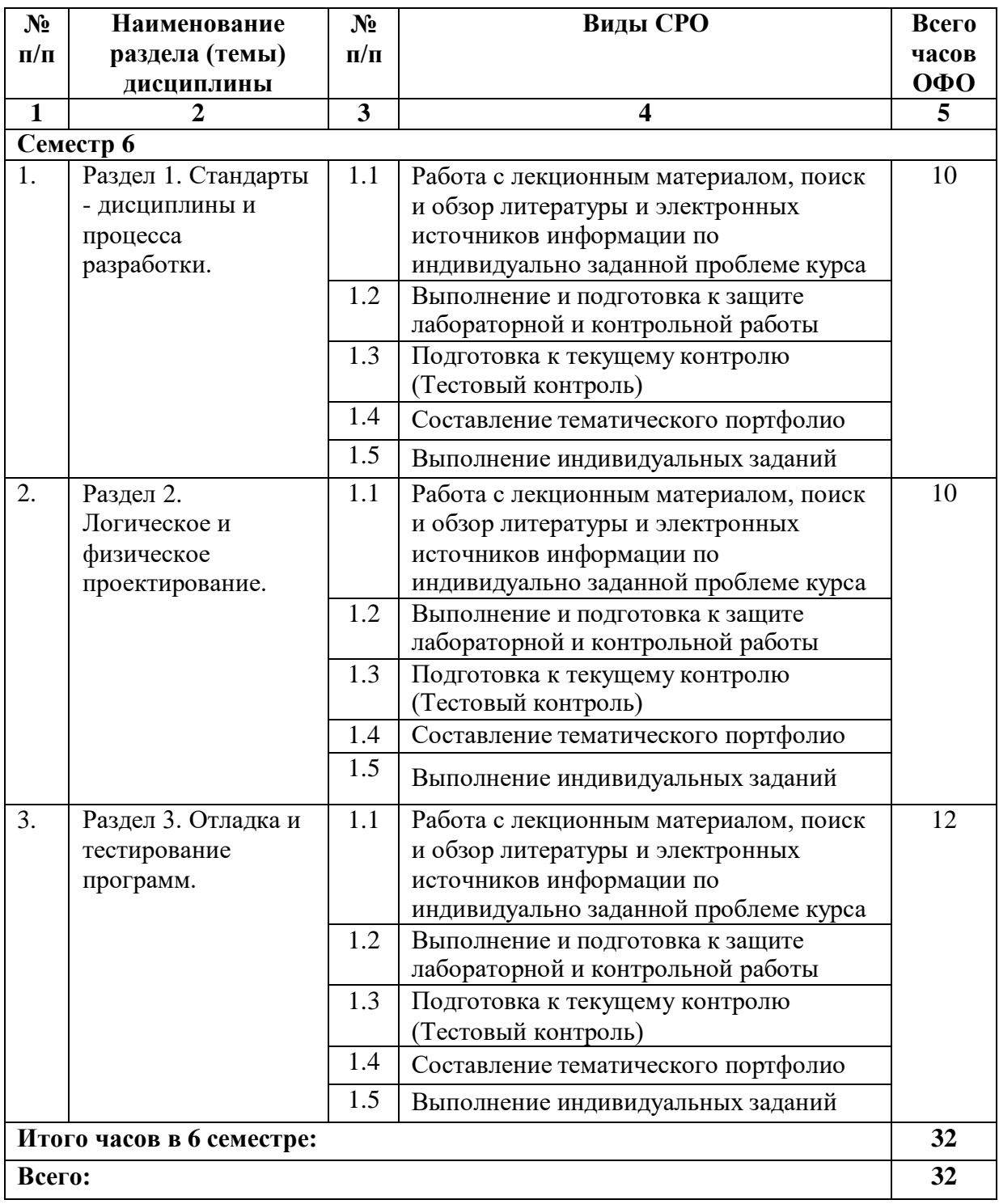

#### **5. ПЕРЕЧЕНЬ УЧЕБНО-МЕТОДИЧЕСКОГО ОБЕСПЕЧЕНИЯ ДЛЯ САМОСТОЯТЕЛЬНОЙ РАБОТЫ ОБУЧАЮЩИХСЯ ПО ДИСЦИПЛИНЕ**

Обучение по дисциплине «Инструментальные программные средства для разработки АС в промышленности» предполагает изучение дисциплины на аудиторных занятиях и самостоятельную работу обучающихся. Основными видами выполнения аудиторной работы обучающихся по дисциплине являются лекции и лабораторные занятия.

#### **5.1. Методические указания для подготовки обучающихся к лекционным занятиям**

С целью обеспечения успешного обучения, обучающийся должен готовиться к лекции, поскольку она является важнейшей формой организации учебного процесса, знакомит с новым материалом, разъясняет учебные элементы, трудные для понимания, систематизирует учебный материал и ориентирует в учебном процессе. Подготовка к лекционному занятию включает выполнение всех видов заданий, размещенных к каждой лекции, т.е. задания выполняются еще до лекционного занятия по соответствующей теме.

В ходе лекционных занятий рекомендуется вести конспектирование учебного материала. Обращать внимание на категории, формулировки, раскрывающие содержание тех или иных явлений и процессов, научные выводы и практические рекомендации, положительный опыт в ораторском искусстве. Желательно оставить в рабочих конспектах поля, на которых делать пометки из рекомендованной литературы, дополняющие материал прослушанной лекции, а также подчеркивающие особую важность тех или иных теоретических положений. Задавать преподавателю уточняющие вопросы с целью уяснения теоретических положений, разрешения спорных ситуаций. Дорабатывать свой конспект лекции, делая в нем соответствующие записи из литературы, рекомендованной преподавателем и предусмотренной учебной программой - в ходе подготовки к лабораторный занятиям изучить основную литературу, ознакомиться с дополнительной литературой, новыми публикациями в периодических изданиях: журналах, газетах и т.д. При этом учесть рекомендации преподавателя и требования учебной программы. Подготовить тезисы для выступлений по всем учебным вопросам, выносимым на семинар. Готовясь к докладу или реферативному сообщению, обращаться за методической помощью к преподавателю. Составить план-конспект своего выступления. Продумать примеры с целью обеспечения тесной связи изучаемой теории с реальной жизнью. Своевременное и качественное выполнение самостоятельной работы базируется на соблюдении настоящих указаний и изучении рекомендованной литературы.

#### **5.2. Методические указания для подготовки обучающихся к лабораторным занятиям**

Ведущей дидактической целью лабораторных занятий является систематизация и обобщение знаний по изучаемой теме, приобретение практических навыков по тому или другому разделу курса, закрепление полученных теоретических знаний. Лабораторные работы сопровождают и поддерживают лекционный курс. Подготовка к лабораторным занятиям и практикумам носит различный характер, как по содержанию, так и по сложности исполнения.

Многие лабораторные занятия требуют большой исследовательской работы, изучения дополнительной научной литературы. Прежде чем приступить к выполнению такой работы, обучающемуся необходимо ознакомиться обстоятельно с содержанием задания, уяснить его, оценить с точки зрения восприятия и запоминания все составляющие его компоненты. Это очень важно, так как при проработке соответствующего материала по конспекту лекции или по рекомендованной литературе могут встретиться определения, факты, пояснения, которые не относятся непосредственно

к заданию. Обучающийся должен хорошо знать и понимать содержание задания, чтобы быстро оценить и отобрать нужное из читаемого. Далее, в соответствии со списком рекомендованной литературы, необходимо отыскать материал к данному заданию по всем пособиям.

Весь подобранный материал нужно хотя бы один раз прочитать или внимательно просмотреть полностью. По ходу чтения помечаются те места, в которых содержится ответ на вопрос, сформулированный в задании. Читая литературу по теме, обучающийся должен мысленно спрашивать себя, на какой вопрос задания отвечает тот или иной абзац прорабатываемого пособия. После того, как материал для ответов подобран, желательно хотя бы мысленно, а лучше всего устно или же письменно, ответить на все вопросы. В случае если обнаружится пробел в знаниях, необходимо вновь обратиться к литературным источникам и проработать соответствующий раздел. Только после того, как преподаватель убедится, что обучающийся хорошо знает необходимый теоретический материал, что его ответы достаточно аргументированы и доказательны, можно считать обучающегося подготовленным к выполнению лабораторных работ.

#### *5.3.* **Методические указания для подготовки обучающихся к практическим занятиям** *(не предусмотрены учебным планом)*

#### **5.4. Методические указания по самостоятельной работе обучающихся Работа с литературными источниками и интернет ресурсами**

Самостоятельная работа обучающегося является основным средством овладения учебным материалом во время, свободное от обязательных учебных занятий. Самостоятельная работа обучающегося над усвоением учебного материала может выполняться в библиотеке, учебных кабинетах, компьютерных классах, а также в домашних условиях. Учебный материал учебной дисциплины, предусмотренный рабочим учебным планом для усвоения обучающимся в процессе самостоятельной работы, выносится на итоговый контроль наряду с учебным материалом, который разрабатывался при проведении учебных занятий. Содержание самостоятельной работы обучающихся определяется учебной программой дисциплины, методическими материалами, заданиями и указаниями преподавателя.

Самостоятельная работа обучающихся осуществляется в аудиторной и внеаудиторной формах темы.

Формой поиска необходимого и дополнительного материала по дисциплине с целью доработки знаний, полученных во время лекций, есть индивидуальные задания для обучающихся. Выполняются отдельно каждым обучающимся самостоятельно под руководством преподавателей. Именно овладение и выяснения обучающимся рекомендованной литературы создает широкие возможности детального усвоения данной дисциплины.

Индивидуальные задания обучающихся по дисциплине осуществляются путем выполнения одного или нескольких видов индивидуальных или научноисследовательских задач, избираемых обучающимся с учетом его творческих возможностей, учебных достижений и интересов по согласованию с преподавателем, который ведет лекции или семинарские занятия, или по его рекомендации. Он предоставляет консультации, обеспечивает контроль за качеством выполнения задания и оценивает работу.

Индивидуальные задания должны быть представлены преподавателю и (при необходимости) защищены до окончания учебного курса. Виды, тематика, методические рекомендации и критерии оценки индивидуальных работ определяется отдельными методическими рекомендациями. Результаты выполнения и обсуждения индивидуального задания влияют на выставление итоговой оценки по учебной дисциплине.

#### *Методические рекомендации прохождения тестирования*

Подготовку к итоговому тестированию необходимо осуществлять поэтапно.

На первом этапе необходимо повторить основные положения всех тем, детально разбирая наиболее сложные моменты. Непонятные вопросы необходимо выписывать, чтобы по ним можно было проконсультироваться с преподавателем перед прохождением итогового тестирования. Подготовку по темам каждой дидактической единицы целесообразно производить отдельно. На этом этапе необходимо использовать материалы лекционного курса, материалы семинарских занятий, тестовые задания для текущего контроля знаний, а также презентации лекционного курса.

На втором этапе подготовки предлагается без повторения теоретического материала дать ответы тестовые задания для рубежного контроля знаний. Если ответы на какие-то вопросы вызвали затруднение, необходимо еще раз повторить соответствующий теоретический материал.

Наконец, третий этап подготовки необходимо осуществить непосредственно накануне теста. На данном этапе необходимо аккуратно просмотреть весь лекционный курс.

В случае, если результаты выполнения тестового задания оказались неудовлетворительными, необходимо зафиксировать темы, на вопросы по которым были даны неверные ответы, и еще раз углубленно повторить соответствующие темы в соответствии с указанными выше тремя этапами подготовки к тестированию.

#### **Методические указания по подготовке к устному опросу**

Целью устного собеседования являются обобщение и закрепление изученного курса. Обучающимся предлагаются для освещения сквозные концептуальные проблемы. При подготовке следует использовать лекционный материал и учебную литературу. Для более глубокого постижения курса и более основательной подготовки рекомендуется познакомиться с указанной дополнительной литературой. Готовясь к семинару, обучающийся должен, прежде всего, ознакомиться с общим планом семинарского занятия. Следует внимательно прочесть свой конспект лекции по изучаемой теме и рекомендуемую к теме семинара литературу. При этом важно научиться выделять в рассматриваемой проблеме самое главное и сосредотачивать на нем основное внимание при подготовке. С незнакомыми терминами и понятиями следует ознакомиться в предлагаемом глоссарии, словаре или энциклопедии.

Ответ на каждый вопрос из плана семинарского занятия должен быть доказательным и аргументированным, обучающемуся нужно уметь отстаивать свою точку зрения. Для этого следует использовать документы, монографическую, учебную и справочную литературу. Активно участвуя в обсуждении проблем на семинарах обучающиеся учатся последовательно мыслить, логически рассуждать, внимательно слушать своих товарищей, принимать участие в спорах и дискуссиях. Для успешной подготовки к устному опросу, обучающийся должен законспектировать рекомендуемую литературу, внимательно осмыслить фактический материал и сделать выводы. Обучающемуся надлежит хорошо подготовиться, чтобы иметь возможность грамотно и полно ответить на заданные ему вопросы, суметь сделать выводы и показать значимость данной проблемы для изучаемого курса. Обучающемуся необходимо также дать анализ той литературы, которой он воспользовался при подготовке к устному опросу на семинарском занятии.

При подготовке, обучающийся должен правильно оценить вопрос, который он взял для выступления к семинарскому занятию. Но для того чтобы правильно и четко ответить на поставленный вопрос, необходимо правильно уметь пользоваться учебной и дополнительной литературой.

Перечень требований к любому выступлению обучающегося примерно таков:

связь выступления с предшествующей темой или вопросом.

раскрытие сущности проблемы.

методологическое значение для научной, профессиональной и

практической деятельности.

Разумеется, обучающийся не обязан строго придерживаться такого порядка изложения, но все аспекты вопроса должны быть освещены, что обеспечит выступлению необходимую полноту и завершенность.

участником Приводимые семинара примеры  $\mathbf{M}$ факты должны быть существенными, по возможности перекликаться с профилем обучения.

Выступление обучающегося должно соответствовать требованиям логики. Четкое вычленение излагаемой проблемы, формулировка, неукоснительная ee точная последовательность аргументации именно данной проблемы, без неоправданных отступлений  $OT$  Hee  $\mathbf{B}$ процессе обоснования. безусловная доказательность, непротиворечивость полнота аргументации, правильное содержательное  $\mathbf H$  $\mathbf H$ использование понятий и терминов.

#### Методические указания к выполнению контрольной работы

Контрольной работе как одной И3  $\phi$ op $\mathbf{M}$ самостоятельной учебноисследовательской работы отводится особая роль при формировании компетенции будущего специалиста и бакалавра. Здесь обучающийся демонстрирует применение полученных знаний для создания приложений, решающих конкретные поставленные перед ним задачи. Обучающийся предъявляет преподавателю несколько версий программ, как правило, в электронном виде и получает от преподавателя положительное заключение о результате, либо замечания и предложения по корректировке программы. Программа должна предъявляться в виде, допускающем быстрый переход к ее компиляции, т.е. не допускается передача в виде изображения. Принимаются любые варианты программы, решающие исходную задачу. Преподаватель при приеме приводящей к верному результату программы зачитывает ее как исполненную, но может дать рекомендации по ее улучшению.

#### Методические указания по выполнению расчетно-графической работы

Расчетно-графическая работа оформляется в распечатанном или рукописном варианте. Номер варианта выбирается по порядковому номеру списка обучающихся. PГР с другим номером варианта не зачитываются. Работа выполняется аккуратно, в случае рукописного оформления чтение ее не должно вызывать затруднений.

РГР должна состоять из титульного листа и основной части. Допускается включение в работу приложений, содержащих таблицы, рисунки, полученные на компьютере. На титульном листе обязательно указывается наименование дисциплины, ФИО обучающегося, группа, вариант задания, ФИО преподавателя. Выполненная и оформленная работа должна быть представлена преподавателю не позднее, чем за 10 дней до начала сессии.

В основной части РГР до решения каждой задачи должны быть представлены собственные данные: вариант задания, формулировка задания, численные значения, соответствующие своему варианту. Далее должно быть представлено решение с расшифровкой формул и последовательности действий.

#### Методические рекомендации по подготовке к экзамену

Экзамен – это форма итоговой отчетности студента по изученной дисциплине. По решению кафедры экзамен может проводиться в нескольких формах – устной по билетам. Главная задача проведения экзамена – проверка знаний, навыков и умений студента, по прослушанной дисциплине.

Огромную роль в успешной подготовке к экзамену играет правильная организация полготовки к нему. Рекоменлуется при полготовке к экзамену опираться на следующий план:

просмотреть программу курса, с целью выявления наиболее проблемных тем, вопросов, которые могут вызвать трудности при подготовке к экзамену.

прорешать задачу, предложенные в учебно-методическом комплексе. При этом для эффективного закрепления информации первый раз без использования учебных материалов и нормативно-правовых актов, второй раз с их использованием.

При выполнении первых двух пунктов плана студент получит возможность оценить свои знания и навыки по прослушанной дисциплине и сориентироваться при планировании объема подготовки.

темы необходимо изучать последовательно, внимательно обращая внимание на описание вопросов, которые раскрывают ее содержание. Начинать необходимо с первой темы.

после работы над первой темой необходимо ответить на контрольные вопросы к теме и решить тестовые задания к ней.

после изучения всех тем студенту рекомендуется ответить на контрольные вопросы по всему курсу.

# **ОБРАЗОВАТЕЛЬНЫЕ ТЕХНОЛОГИИ**

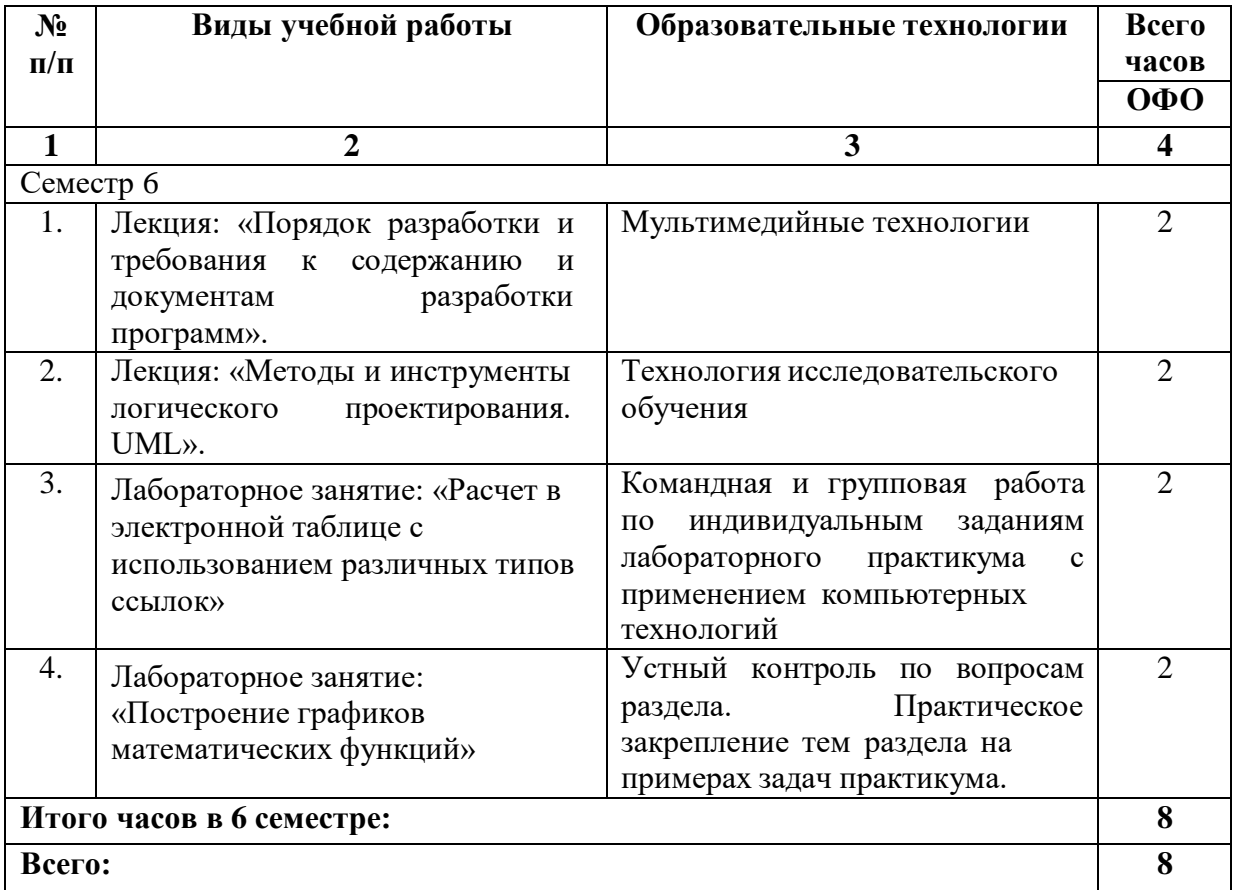

#### **6. УЧЕБНО-МЕТОДИЧЕСКОЕ И ИНФОРМАЦИОННОЕ ОБЕСПЕЧЕНИЕ ДИСЦИПЛИНЫ**

#### **7.1. Перечень основной и дополнительной учебной литературы**

### **Основная литература**

- 1 Дятлова, Е. П. Проектирование автоматизированных систем управления технологическими процессами: учебно-методическое пособие / Е. П. Дятлова. - Санкт-Петербург: Санкт-Петербургский государственный университет промышленных технологий и дизайна, 2019. - 68 c. - Текст: электронный // Цифровой образовательный ресурс IPR SMART: [сайт]. - URL: https://www.iprbookshop.ru/102466.html. - Режим доступа: для авторизир. пользователей. - DOI:<https://doi.org/10.23682/102466>
- 2 Алексеев, М. В. Проектирование автоматизированных систем: учебное пособие / М. В. Алексеев, А. П. Попов. - Воронеж: Воронежский государственный университет инженерных технологий, 2020. - 156 c. - ISBN 978-5-00032-485-1. - Текст: электронный // Цифровой образовательный ресурс IPR SMART: [сайт]. - URL: https://www.iprbookshop.ru/120381.html. - Режим доступа: для авторизир. пользователей
- 3 Проектирование автоматизированных систем управления технологическими процессами: учебное пособие / составители В. Г. Хомченко, Т. В. Гоненко, М. С. Пешко. - Омск: Омский государственный технический университет, 2021. - 239 c. - ISBN 978-5-8149-3228-0. - Текст: электронный // Цифровой образовательный ресурс IPR SMART: [сайт]. - URL: https://www.iprbookshop

#### **Дополнительная литература**

- 1. Волкова, Т. В. Основы проектирования компонентов автоматизированных систем: учебное пособие / Т. В. Волкова. - Оренбург: Оренбургский государственный университет, ЭБС АСВ, 2016. - 226 c. - ISBN 978-5-7410-1560-5. - Текст: электронный // Цифровой образовательный ресурс IPR SMART: [сайт]. - URL: https://www.iprbookshop.ru/69921.html. - Режим доступа: для авторизир. пользователей
- 2. Сырецкий, Г. А. Проектирование автоматизированных систем. Часть 1: учебное пособие / Г. А. Сырецкий. - Новосибирск: Новосибирский государственный технический университет, 2014. - 156 c. - ISBN 978-5-7782-2455-1. - Текст: электронный // Цифровой образовательный ресурс IPR SMART: [сайт]. - URL: https://www.iprbookshop.ru/47714.html. - Режим доступа: для авторизир. пользователей

**7.2. Перечень ресурсов информационно-телекоммуникационной сети «Интернет»** [http://elibrary.ru](http://elibrary.ru/) - Научная электронная библиотека.

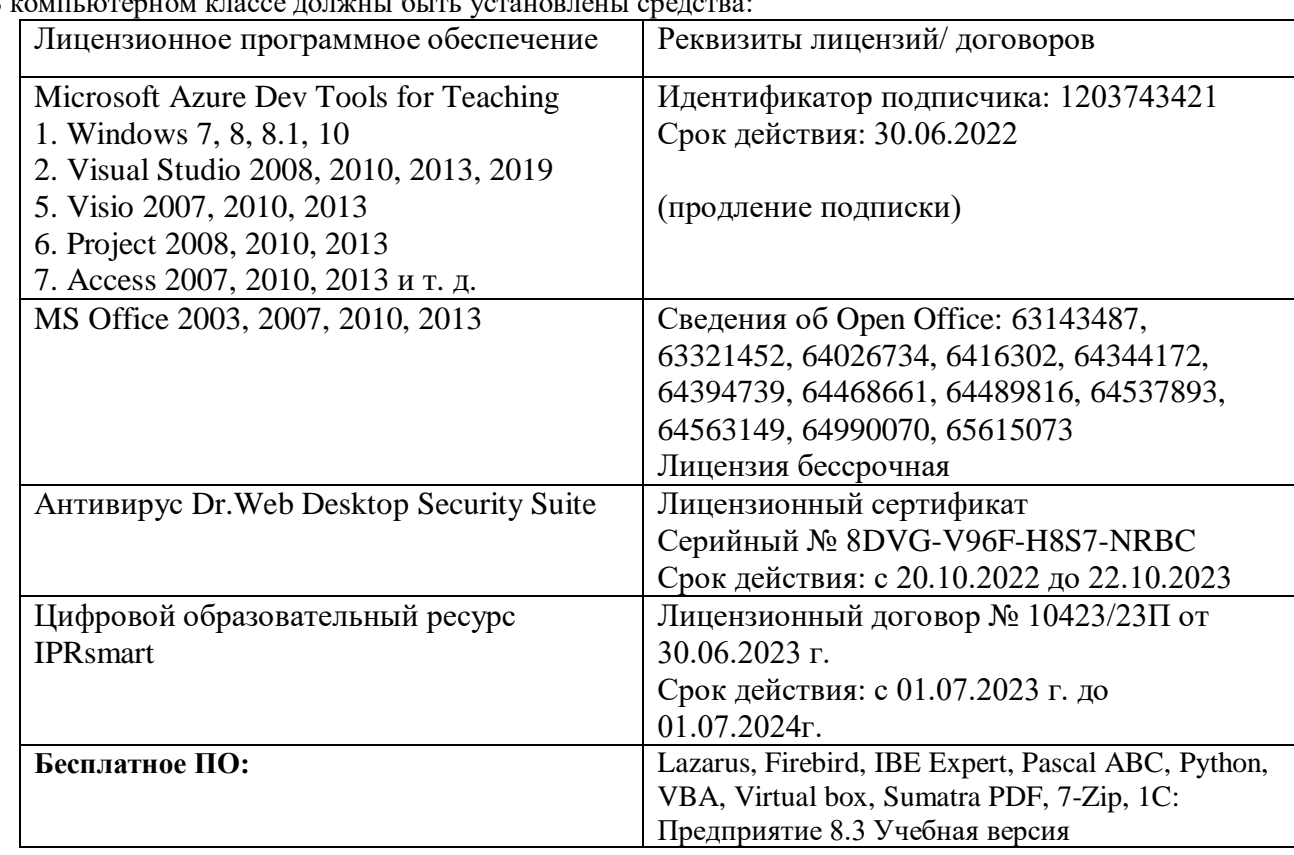

**7.3. Информационные технологии, лицензионное программное обеспечение** В компьютерном классе должны быть установлены средства:

# **8. МАТЕРИАЛЬНО-ТЕХНИЧЕСКОЕ ОБЕСПЕЧЕНИЕ ДИСЦИПЛИНЫ**

#### **8.1. Требования к аудиториям (помещениям, местам) для проведения занятий**

#### **1. Учебная аудитория для проведения занятий лекционного типа.**

Специализированная мебель:

Доска меловая - 1шт., парты - 10шт., стулья - 30шт., стул мягкий-1шт., стол однотумбовый преподавательский – 1шт., компьютерные столы - 10шт.

Технические средства обучения, служащие для предоставления учебной информации большой аудитории:

ПК-8 шт.

Экран настенный рулонный – 1 шт.

Проектор – 1 шт.

**2. Учебная аудитория для проведения занятий семинарского типа, курсового проектирования (выполнение курсовых работ), групповых и индивидуальных консультаций, текущего контроля и промежуточной аттестации.**

Специализированная мебель:

Стол преподавательский - 1шт., компьютерные столы - 10шт., парты -7шт., стулья - 24шт., доска меловая - 1шт.

Лабораторное оборудование, технические средства обучения, служащие для

предоставления учебной информации большой аудитории:

Персональный компьютер – 10 шт.

Экран настенный рулонный – 1 шт.

## **3. Лаборатория прикладного статистического анализа**

Специализированная мебель:

Парты - 8шт., стулья - 22шт., стол преподавательский -1шт., доска меловая - 1шт., компьютерные столы - 8 шт.

Технические средства обучения, служащие для предоставления учебной информации большой аудитории:

Компьютер в сборе -7 шт.

Настенный экран – 1 шт.

Проектор -1 шт.

#### **4. Лаборатория компьютерной графики**

Специализированная мебель:

Стол преподавательский - 1шт., компьютерные столы - 10шт., парты -7шт., стулья - 24шт., доска меловая - 1шт.

Лабораторное оборудование, технические средства обучения, служащие для

предоставления учебной информации большой аудитории:

Персональный компьютер – 10 шт.

Экран настенный рулонный – 1 шт.

#### **5. Помещение для самостоятельной работы.**

#### **Библиотечно-издательский центр.**

Отдел обслуживания печатными изданиями

Специализированная мебель:

Рабочие столы на 1 место – 21 шт.

Стулья – 55 шт.

Набор демонстрационного оборудования и учебно-наглядных пособий, обеспечивающих тематические иллюстрации:

Экран настенный – 1 шт.

Проектор – 1шт.

Ноутбук – 1шт.

Информационно-библиографический отдел.

Специализированная мебель: Рабочие столы на 1 место - 6 шт. Стулья - 6 шт. Компьютерная техника с возможностью подключения к сети «Интернет» и обеспечением доступа в электронную информационно-образовательную среду ФГБОУ ВО «СевКавГА»: Персональный компьютер – 1шт. Cканер – 1 шт. МФУ – 1 шт. **Отдел обслуживания электронными изданиями** Специализированная мебель: Рабочие столы на 1 место – 24 шт. Стулья – 24 шт. Набор демонстрационного оборудования и учебно-наглядных пособий, обеспечивающих тематические иллюстрации: Интерактивная система - 1 шт. Монитор – 21 шт. Сетевой терминал -18 шт. Персональный компьютер -3 шт. МФУ – 2 шт. Принтер –1шт.

#### **8.2. Требования к оборудованию рабочих мест преподавателя и обучающихся**

1. Рабочее место преподавателя, оснащенное компьютером с доступом в Интернет.

2. Рабочие места обучающихся, оснащенные компьютерами с доступом в Интернет, предназначенные для работы в электронной образовательной среде.

#### **8.3. Требования к специализированному оборудованию**

Нет

#### **9. ОСОБЕННОСТИ РЕАЛИЗАЦИИ ДИСЦИПЛИНЫ ДЛЯ ИНВАЛИДОВ И ЛИЦ С ОГРАНИЧЕННЫМИ ВОЗМОЖНОСТЯМИ ЗДОРОВЬЯ**

Для обеспечения образования инвалидов и обучающихся с ограниченными возможностями здоровья разрабатывается (в случае необходимости) адаптированная образовательная программа, индивидуальный учебный план с учетом особенностей их психофизического развития и состояния здоровья, в частности применяется индивидуальный подход к освоению дисциплины, индивидуальные задания: рефераты, письменные работы и, наоборот, только устные ответы и диалоги, индивидуальные консультации, использование диктофона и других записывающих средств для воспроизведения лекционного и семинарского материала.

В целях обеспечения обучающихся инвалидов и лиц с ограниченными возможностями здоровья комплектуется фонд основной учебной литературой, адаптированной к ограничению электронных образовательных ресурсов, доступ к которым организован в БИЦ Академии. В библиотеке проводятся индивидуальные консультации для данной категории пользователей, оказывается помощь в регистрации и использовании сетевых и локальных электронных образовательных ресурсов, предоставляются места в читальном зале.

Приложение 1

# **ФОНД ОЦЕНОЧНЫХ СРЕДСТВ ПО ДИСЦИПЛИНЕ: «ИНСТРУМЕНТАЛЬНЫЕ ПРОГРАММНЫЕ СРЕДСТВА ДЛЯ РАЗРАБОТКИ АС В ПРОМЫШЛЕННОСТИ»**

# 1. ПАСПОРТ ФОНДА ОЦЕНОЧНЫХ СРЕДСТВ ПО ДИСЦИПЛИНЕ

#### «Инструментальные программные средства для разработки АС в промышленности»

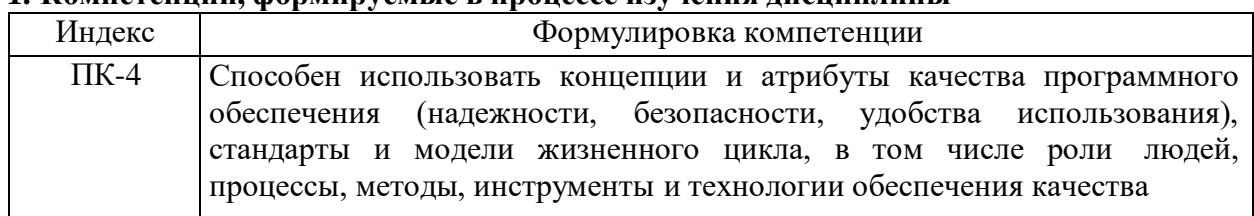

#### 1. Компетеннии формируемые в процессе изучения лисниплины

#### 2. Этапы формирования компетенции в процессе освоения дисциплины

Основными этапами формирования указанных компетенций при изучении обучающимися дисциплины являются последовательное изучение содержательно связанных между собой разделов (тем) учебных занятий. Изучение каждого раздела (темы) предполагает овладение обучающимися необходимыми компетенциями. Результат аттестации обучающихся на различных этапах формирования компетенций показывает уровень освоения компетенций обучающихся.

Этапность формирования компетенций прямо связана с местом дисциплины в образовательной программе.

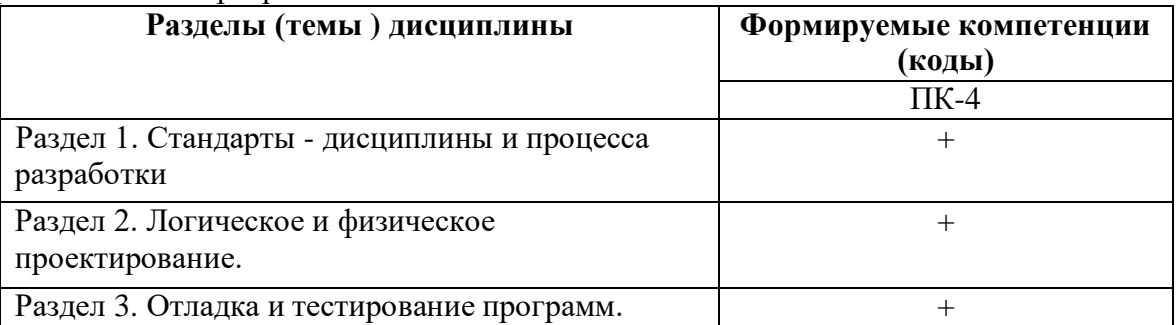

Показатели, критерии и средства оценивания компетенций, формируемых в процессе изучения дисциплины<br>ПК- 4 Способен использовать концепции и атрибуты качества программного обеспечения (надежности, безопасности, удобства  $3.$ использования), стандарты и модели жизненного цикла, в том числе роли людей, процессы, методы,

инструменты и технологии обеспечения качества

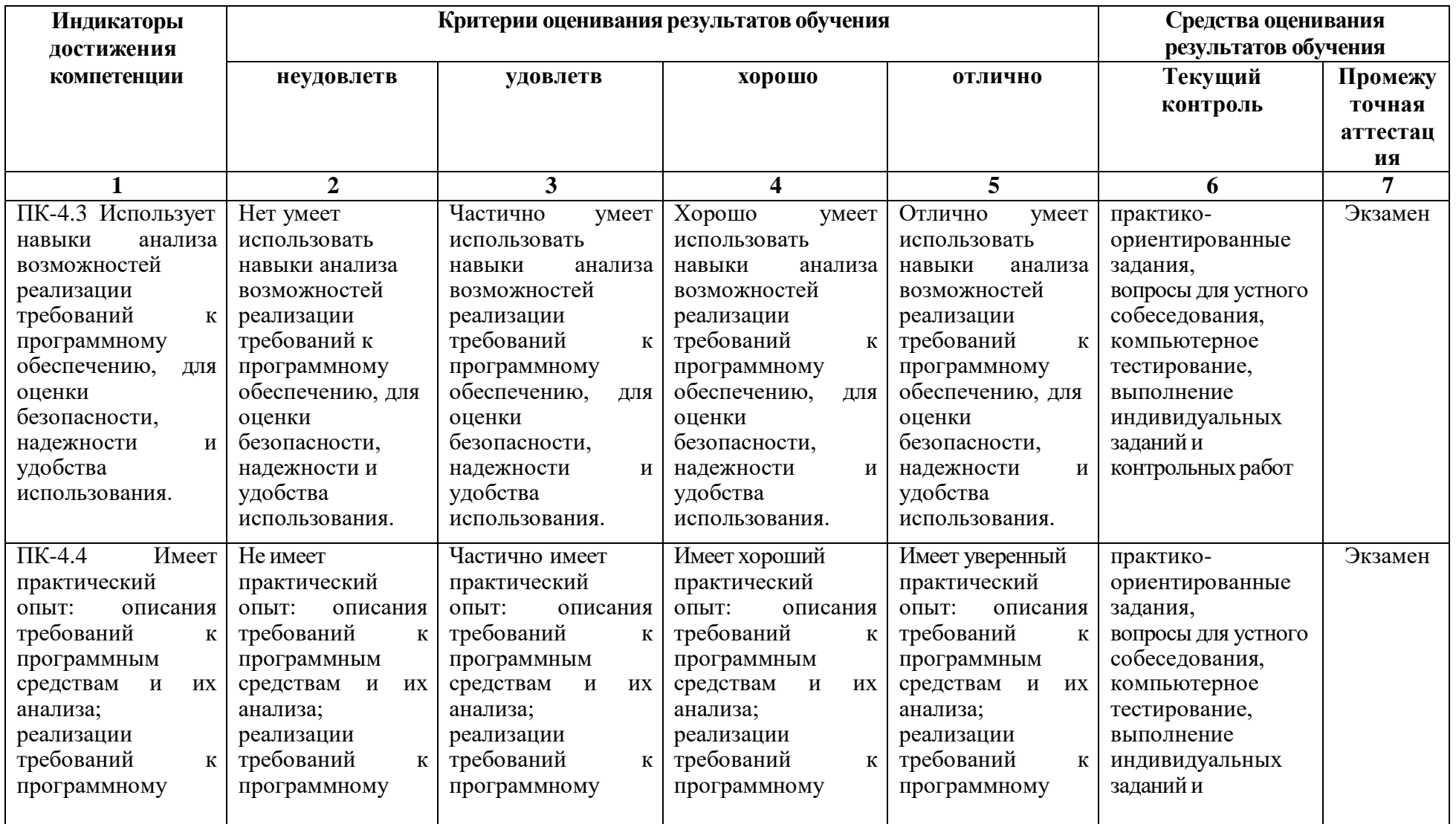

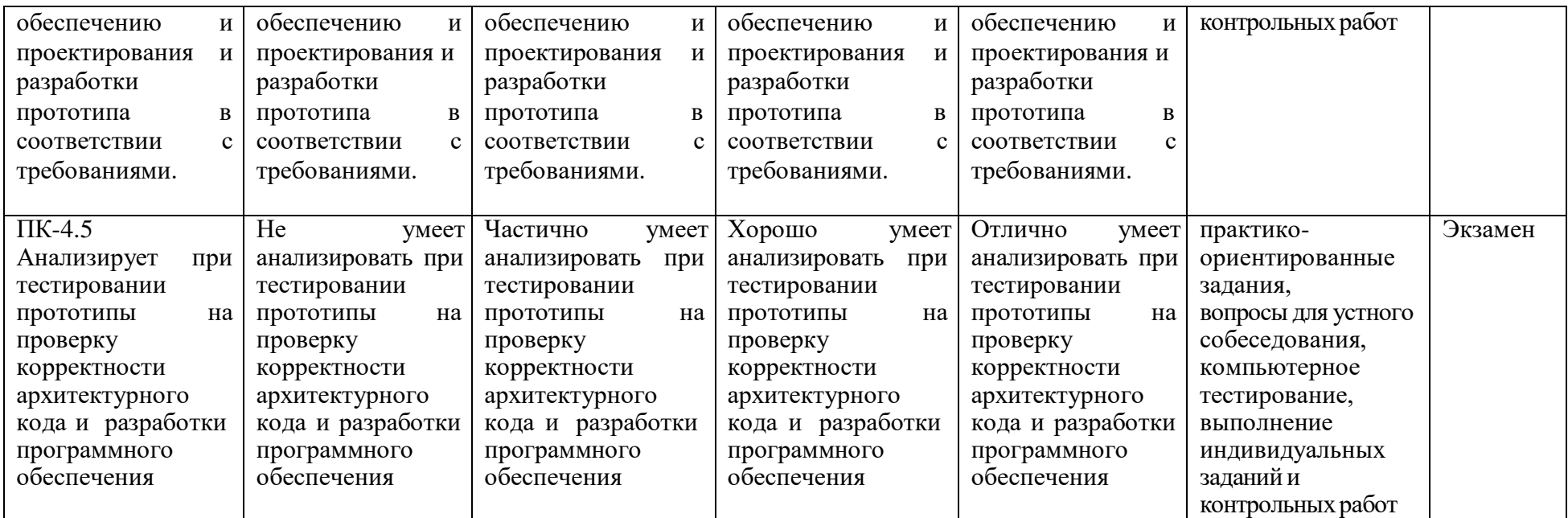

#### **4. Комплект контрольно-оценочных средств по дисциплине**

#### **Вопросы к экзамену по дисциплине: «Инструментальные программные средства для разработки АС в промышленности»**

- 1. Стандарты дисциплины и процесса разработки.
- 2. Порядок разработки и требования к содержанию и документам разработки программ.
- 3. Роль и место инструментальных средств в процедуре разработки программ.
- 4. Краткий исторический обзор развития инструментальных систем.
- 5. Методы проектирования и обеспечение жизненного цикла программ.
- 6. Международные и отечественные стандарты, используемые при разработке программных продуктов.
- 7. Стандарты информационной безопасности.
- 8. Логическое проектирование.
- 9. Методы и инструменты логического проектирования.
- 10. Графические и текстовые средства описания и документирования проблемной области - данных и функций.
- 11. Построение диаграммы классов. Методы, технологии, инструменты.
- 12. Графические модели представления классов.
- 13. Выборка инструментов и среды разработки.
- 14. Определение языка разработки, среды реализации, инструментов разработки.
- 15. Особенности виртуальной среды реализации программ и их учет в разработке ПП.
- 16. Операционные оболочки микропроцессора.
- 17. Языки программирования и языковые системы.
- 18. Операционная система как среда исполнения и инструмент посредник в разработке программ.
- 19. Инструментальные средства Windows.
- 20. Инструменты для работы с файлами программ и данных в операционной среде (файл-менеджеры) – NC, FAR, проводник MS Win и др.
- 21. Определение инструментов разработки. Системные макросы и их применение в текстах разработки.
- 22. Библиотеки ОС и их использование в разработке программ.
- 23. Процедура физического проектирования порядок, инструменты, ресурсы, документы.
- 24. Работа препроцессора, трансляция, связывание, загрузка, исполнение программ.
- 25. Фазы трансляции.
- 26. Опции транслятора (компилятора) и компоновщика (линкера).
- 27. Визуальное проектирование программ.
- 28. Дайте определение понятия структура проекта. Назовите основные задачи структуризации.
- 29. Дайте определение свойств качественного программного обеспечения: мобильность, полезность, машино-независимость. Поясните их назначение.
- 30. Дайте определение свойств качественного программного обеспечения: точность, доступность, модифицируемость. Поясните их назначение.

#### **Задачи к экзамену по дисциплине:**

#### **«Инструментальные программные средства для разработки АС в промышленности»**

- 1. На форме размещен элемент управления Panel. Написать программу, которая при щелчке мыши на элементе управления Panel добавляет в него кнопки Button, а при щелчке на форме в нее добавляютсяполя ввода TextBox.
- 2. На форме размещены 3 панели (элемент управления Panel). Написать программу, которая при щелчке мыши на первой панели добавляет во вторую панель кнопки Button, при щелчке на второй панели добавляет в третью панель поля ввода TextBox, а при щелчке на третьей панели добавляет на первую панель метки Label.
- 3. Написать программу, добавляющую на форму кнопки. Кнопки добавляются в узлы прямоугольной сетки. Расстояния между кнопками и расстояния между крайней кнопкой и границей окна должны быть равны как по горизонтали, так и по вертикали.
- 4. Разработать программу, при щелчке мыши динамически порождающую на окне кнопки или поля ввода. Каждый четный элемент управления является кнопкой, нечетный – полем ввода. Левый верхний угол кнопки определяется местоположением курсора при щелчке. Для поля ввода положение курсора определяет координаты *правого нижнего* угла.
- 5. Создать программу с кнопкой, меткой и полем ввода. При щелчке на соответствующий элемент на форме динамически должен создаваться подобный ему элемент. Предусмотреть возможность вывода количества кнопок, меток и полей ввода.
- 6. Создать программу, добавляющую различные элементы управления на форму и на панель Panel. Тип элементов управления выбирается случайным образом. Предусмотреть возможность вывода информации о количестве элементов по типам и информацию о расположении элементов.
- 7. Разработать программу, добавляющую на форму последовательность элементов управления случайной длины. Тип элементов управления задается случайным образом. Предусмотреть возможность вывода информации о количестве элементов по типам.
- 8. Разработать программу с двумя кнопками на форме. При нажатии на первую на форму добавляется одна панель Panel. При нажатии на вторую кнопку в каждую панель добавляется поле ввода.
- 9. Разработать программу с двумя кнопками на форме. При нажатии на первую на форму добавляется одна кнопка или поле ввода. При нажатии на вторую кнопку каждое поле увеличивается по вертикали в два раза.
- 10. Написать программу с кнопкой и тремя полями ввода. При нажатии на кнопку программа анализирует содержимое первого поля и динамически порождает элемент управления. Если в первом поле ввода содержится буква «К», то на форму добавляется кнопка, если «П» – поле ввода, если «М» – метка. Во втором и третьем поле ввода содержат-я координаты левого верхнего угла будущего элемента управления.
- 11. Разработать программу, добавляющую на форму метки с текстом. Местоположение и размеры меток определяются в программе динамически через поля ввода. В заголовок окна, анализируя размер всех меток, вывести количество маленьких и больших меток. Маленькой меткой считается метка размером менее 50 пикселей по горизонтали и вертикали.
- 12. Создать программу с двумя кнопками на форме, динамически порождающую на окне метки или поля ввода. При нажатии на первую кнопку каждая метка увеличивается по горизонтали в два раза. При нажатии на вторую кнопку каждое поле уменьшается по вертикали в два раза.
- 13. Разработать программу, динамически порождающую на окне кнопки и поля ввода. Координаты элемента управления определяются случайным образом. Элементы управления не должны накладываться друг на друга. Если нет возможности добавитьэлемент управления (нет места для размещения элемента), то предусмотреть вывод информации об этом.
- 14. Разработать программу, динамически порождающую на окне кнопки и поля ввода. Координаты элемента управления определяются случайным образом. При наведении курсора на элемент управления он должен быть удален с формы.
- 15. Разработать программу, динамически порождающую при щелчке на окне различные элементы (поля ввода, кнопки, метки). Тип элементов определяется с помощью радиокнопок. Все элементы располагаются горизонтально в ряд. При достижении правой границы окна начинается новый ряд элементов.
- 16. Разработайте игру, которая заключается в следующем. На форме размещены пять кнопок (Button). При нажатии на кнопку некоторые кнопки становятся видимыми, а другие – невидимыми. Цель игры – скрыть все кнопки.
- 17. Разместите на форме ряд кнопок (Button). Создайте обработчики события нажатия на данные кнопки, которые будут делать неактивными текущую кнопку. Создайте обработчик события изменения размера формы (Resize), который будет устанавливать все кнопки в активный режим.
- 18. Разместите на форме ряд кнопок (Button). Создайте обработчики события нажатия на данные кнопки, которые будут делать неактивными следующую кнопку. Создайте обработчик события нажатия кнопки мыши на форме (Click), который будет устанавливать все кнопкив активный режим.
- 19. Разместите на форме ряд полей ввода (TextBox). Создайте обработчики события нажатия кнопкой мыши на данные поля ввода, которые будут выводить в текущее поле ввода его номер. Создайте обработчик события изменения размера формы (Resize), который будет очищать все поля ввода.
- 20. Разместите на форме поле ввода (TextBox), метку (Label)и кнопку (Button). Создайте обработчик события нажатия на кнопку, который будет копировать текст из поля ввода в метку. Создайте обработчик события нажатия кнопки мышки на форме (Click), который будет устанавливать цвет формы и менять текст метки на строку «Начало работы» и очищать поле ввода.

# **СЕВЕРО-КАВКАЗСКАЯ ГОСУДАРСТВЕННАЯ АКАДЕМИЯ**

Кафедра «Прикладная информатика»

20\_\_\_- 20\_\_\_ учебный год

Экзаменационный билет № 1

по дисциплине:

«Инструментальные программные средства для разработки АС в промышленности»

для обучающихся направления подготовки 09.03.04 – Программная инженерия

- 1. Процедура физического проектирования порядок, инструменты, ресурсы, документы.
- 2. Работа препроцессора, трансляция, связывание, загрузка, исполнение программ.
- 3. Разработать программу, динамически порождающую на окне кнопки и поля ввода. Координаты элемента управления определяются случайным образом. При наведении курсора на элемент управления он должен быть удален с формы.

Зав. кафедрой Хапаева Л.Х.

#### **Вопросы к устному опросу по дисциплине:**

#### **«Инструментальные программные средства для разработки АС в промышленности»**

## **Раздел 1**

- 1. Порядок разработки и требования к содержанию разработки программ.
- 2. Порядок разработки и требования к документам разработки программ.
- 3. Документы международного стандарта, определяющие состав разработки. RUP.
- 4. Документы государственного стандарта, определяющие состав разработки. RUP.

# **Раздел 2**

- 1. Методы и инструменты логического проектирования.
- 2. UML.
- 3. Процедура физического проектирования порядок, инструменты, ресурсы, документы.
- 4. Средства визуального программирования MS Visual Studio, Borland Delphi.

# **Раздел 3**

- 1. Отладка программ.
- 2. Инструменты.
- 3. Методика отладки.
- 4. Тестирование. Разработка инвариантов и тестовых примеров.

#### **Тестовые вопросы по дисциплине:**

## **«Инструментальные программные средства для разработки АС в промышленности»**

### **1. Принято разделение по типу производственных процессов на:**

A. дискретное и непрерывное, или процессное.

B. дискретное и непрерывное, процессное.

C. непрерывное, процессное.

### **2. Под автоматизацией управления понимается**

A. применение программных средств, которые используются для решения задач управления на всех этапах и во всех сферах деятельности компании.

B. совокупность непрерывных технологических процессов, организованных в виде производственной линии, участка, цеха или предприятия в целом; диктуется характером технологии

C. тип производства, в котором исходный материал (сырье) при переработке в исходный продукт претерпевает более одного передела с прерыванием технологического процесса.

#### **3. Под непрерывным производством понимается**

A. применение программных средств, которые используются для решения задач управления на всех этапах и во всех сферах деятельности компании.

B. совокупность непрерывных технологических процессов, организованных в виде производственной линии, участка, цеха или предприятия в целом; диктуется характером технологии

C. тип производства, в котором исходный материал (сырье) при переработке в исходный продукт претерпевает более одного передела с прерыванием технологического процесса

D. производство, характеризующееся тем, что предприятие изготавливает различные виды продуктов, которые могут быть выражены в количестве штук или подразделены на более или менее мелкие серии

#### **4. Перечислите атрибуты качества, относящиеся к надежности ПО в соответствии со стандартом ISO 9126**

# **5. К непрерывному производству относятся**

A. предприятия пищевой, химической, фармацевтической, целлюлозно-бумажной, металлургической промышленности, энергетика, и др.

# B. предприятия по выпуску мебели, упаковок

C. предприятия в отрасли машиностроение, приборостроения, легкой промышленности.

## **6. Под позаказным производством понимается**

A. применение программных средств, которые используются для решения задач управления на всех этапах и во всех сферах деятельности компании.

B. совокупность непрерывных технологических процессов, организованных в виде производственной линии, участка, цеха или предприятия в целом; диктуется характером технологии

C. тип производства, в котором исходный материал (сырье) при переработке в исходный продукт претерпевает более одного передела с прерыванием технологического процесса

D. производство, характеризующееся тем, что предприятие изготавливает различные виды продуктов, которые могут быть выражены в количестве штук или подразделены наиболее или менее мелкие серии

## **7. ПО может быть трех форматов:**

A. системное, прикладное и инструментальное.

- B. системное, программное и инструментальное.
- C. инструментальное, системное.
- **8. Назовите атрибуты качества относятся к удобству сопровождения ПО согласно стандарту ISO 9126**
- **9. Прикладное ПО представляет собой**
- A. общее ПО, не выполняющее конкретных специальных задач

В. ПО для непосредственного взаимодействия с пользователем и решает конкретно поставленные залачи.

С. набор средств для работы с другими программами, контролирует и проектирует их. К данной категории относятся текстовые редакторы, интерпретаторы, компиляторы и так лалее

#### 10. На сегодняшний день существует несколько основных типов программныхпродуктов

- А. два
- В. три
- С. четыре

# 11. К моделям неполного жизненного цикла программного обеспечения относятся

## 12. Отметьте среди перечисленных пунктов атрибуты качества, относящиеся к функциональности ПО согласно стандарту ISO 9126.

А. Способность к взаимодействию.

- В. Эффективность.
- С. Защищенность.

# 13. К преимуществам модели Code-and-Fix относится обеспечение

# 14. Выяснение требований с последующей разработкой технического

залания.

- A. 3.1.2
- $B. 3,2,1$

 $C. 1.2.3$ 

#### 15. Перечисленных пунктов те характеристики качества, которые можно проверить при помощи тестирования ПО на соответствие

# 16. Управление требованиями по разработке ПО включает

А. оценку всех требований, составления план, создание команды, распределение ресурсов и начало действий.

В. согласование технического задания - фиксирование всех требований в специальной таблице

С. дополнительное приобретение лицензии, оборудования и прочего

# 17. Контроль закупок в процессе разработке ПО включает

А. оценку всех требований, составления план, создание команды, распределение ресурсов и начало действий.

В. согласование технического задания - фиксирование всех требований в специальной таблице

С. дополнительное приобретение лицензии, оборудования и прочего

# 18. Перечислите описание лефектов, затрагивающих улобство сопровождения ПО согласно стандарту ISO 9126

# 19. Управление коммуникациями в процессе разработке ПО включает

А. работу над максимальным устранением погрешностей и факторов риска.

В. проведение каждую неделю массовых митингов и мозговых штурмов с участием всех членов проекта. Как результат - рождение ценных нестандартных решений.

С. создание индивидуального для заказчика наиболее презентабельного и удобного лизайна интерфейса. Созлание такой программы, которая бы вылерживала большие нагрузки и при этом была достаточно быстрой, проведение функционального и нагрузочного тестирования, что помогает улучшить качество заказного программного пролукта.

#### 20. Перечислите описание требований, относящихся к функциональности ПО согласно стандарту ISO 9126

# 21. Выберите правильный вариант определения понятия «Программное изделие»

А. программа на носителе данных, являющаяся продуктом промышленного производства.

В. совокупность программ на носителях данных и программных документов,

предназначенная для отладки, функционирования и проверки работоспособности автоматизированных систем.

С. организационно-техническая система, обеспечивающая выработку решений на основе автоматизации информационных процессов в различных cobepax деятельности (управление, проектирование, производство и т. д.) или их сочетаниях, система, состоящая из персонала и комплекса средств автоматизации его деятельности, реализующая информационную технологию выполнения установленных функций.

D. программа, которую можно запускать, тестировать, исправлять и развивать

## 22. Перечислите описания дефектов, затрагивающих производительность ПО согласно стандарту ISO 9126.

#### 23. Выберите правильный вариант определения понятия «Постановка задачи»

Е. упорядоченная последовательность команд компьютера для решения задач

F. точная формулировка решения задачи на компьютере с описанием входных и выходных данных

G. совокупность связанных между собой функций, задач управления, с помощью которых достигается выполнение поставленных целей

Н. система точно сформулированных правил

I. Все ответы верны

#### 24. Выберите правильный вариант определения понятия «Алгоритм»

Ј. разбиение процесса обработки информации на более простые этапы

К. задача, подлежащая реализации с использованием средств информационных технологий

L. точная формулировка решения задачи на компьютере с описанием входных и выходных данных

М. система точно сформулированных правил, определяющая процесс преобразования допустимых исходных данных в желаемый результат за конечное число шагов N. нет верного ответа

#### 25. Выберите правильный вариант определения понятия «Программное обеспечение автоматизированных систем»

А. программа на носителе данных, являющаяся продуктом промышленного производства. В. совокупность программ на носителях данных и программных документов, предназначенная для отладки, функционирования и проверки работоспособности автоматизированных систем.

#### 26. Выберите правильный вариант определения понятия «Программное обеспечение»

О. это совокупность всех программ и соответствующей документации, обеспечивающая использование ЭВМ в интересах каждого ее пользователя.

Р. очень сложный объект, содержащий до сотен тысяч и даже нескольких миллионов мыслей.

О. совокупность производственных процессов в определенной отрасли производства, а также научное описание способов производства, совокупность приемов, применяемых в каком-либо деле, мастерстве, искусстве.

R. организационно-техническая система, обеспечивающая выработку решений на основе автоматизации информационных процессов в различных сферах деятельности

(управление, проектирование, производство и т. д.) или их сочетаниях, система, состоящая из персонала и комплекса средств автоматизации его деятельности, реализующая информационную технологию выполнения установленных функций.

S. все ответы верны

#### 27. Перечислите описание дефектов, затрагивающих удобство использования ПО согласно стандарту ISO 9126

#### 28. Определите, что входит в состав системного ПО

Т. Базовое и сервисное

U. прикладное

V. пакеты программ и компиляторы

W.интерпритаторы и компиляторы

X. все перечисленное

#### **29.Выберите правильный вариант определения понятия «Жизненный цикл»**

Y. совокупность взаимосвязанных процессов создания и последовательного изменения состояния продукции от формирования к ней исходных требований до окончания ее эксплуатации или потребления

Z. это комплекс задач для решения задач определѐнного класса конкретной предметной области.

AA. это совокупность жизненных тенденций для разработки, отладки и внедрения новыхпрограммных продуктов

BB. алгоритм программы на носителе данных, являющаяся продуктом промышленногопроизводства.

CC. нет правильного варианта ответа

**30.Опишите требования, относящиеся к надежности ПО согласно стандарту ISO 9126** 

#### **Задания к контрольной работе по дисциплине:**

#### **«Инструментальные программные средства для разработки АС в промышленности»**

## **Вариант 1**

- 1. Директивы препроцессора.
- 2. Три вида макроопределений предопределенные, с параметрами, строковые.
- 3. Условная компиляция и директивы управления.

## **Вариант 2**

- 1. Отладочные сообщения, переключение разделов кода.
- 2. Разбор директив и опций препроцессора, компилятора, компоновщика и их применение в процессе разработки и отладки программ.
- 3. Требования к содержанию и документам.

## **Вариант 3**

- 1. Стандарт ЖЦ и стандарт безопасности.
- 2. Инструменты, методики, нотации построения логических моделей данных и алгоритмов.
- 3. Установки проекта и ключи компилятора.

## **Вариант 4**

- 1. Инструменты разработки программных средств.
- 2. Жизненный цикл программного средства для компьютерной технологии.
- 3. Общая архитектура инструментальных систем технологии программирования.

## **Вариант 5**

- 1. CASE-средства. Общая характеристика и классификация.
- 2. Основные понятия и определения операционных систем.
- 3. Основные концепции операционных систем.

## **Вариант 6**

- 1. Архитектура операционных систем.
- 2. Управление памятью в операционных системах.
- 3. Организация выполнения параллельных взаимодействующих процессов.

## **Вариант 7**

- 1. Основные понятия языка программирования.
- 2. Эволюция программных систем.
- 3. Управление памятью в операционных системах.

## **Вариант 8**

- 1. Основные понятия и определения операционных систем.
- 2. Инструменты разработки программных средств.
- 3. Основные концепции операционных систем.

## **Вариант 9**

- 1. CASE-средства. Общая характеристика и классификация.
- 2. Жизненный цикл программного средства для компьютерной технологии.
- 3. Общая архитектура инструментальных систем технологии программирования.

# **Вариант 10**

- 1. Директивы препроцессора.
- 2. Разбор директив и опций препроцессора, компилятора, компоновщика и их применение в процессе разработки и отладки программ.
- 3. Установки проекта и ключи компилятора.

#### **Индивидуальные задания по дисциплине:**

#### **«Инструментальные программные средства для разработки АС в промышленности»**

По указанию преподавателя выберите свое индивидуальное задание. Уточните условие задания, количество, наименование, типы исходных данных. С помощью окна свойств установите первоначальный цвет формы, шрифт выводимых символов.

Индивидуальные задания

- 1. Разместите на форме четыре кнопки (Button). Сделайте на кнопках следующие надписи: «красный», «зеленый», «синий», «желтый». Создайте четыре обработчика события нажатия на данные кнопки, которые будут менять цвет формы в соответствии с текстомна кнопках.
- 2. Разместите на форме две кнопки (Button) и одну метку (Label). Сделайте на кнопках следующие надписи: «привет», «до свидания». Создайте обработчики события нажатия на данные кнопки, которые будут менять текст метки на слова, написанные на кнопках. Создайте обработчик события создания формы (Load), который будет устанавливать цвет формы и менять текст метки на строку «Начало работы».
- 3. Разместите на форме ряд кнопок (Button) напротив каждой поле ввода (TextBox) и одну метку (Label). Создайте обработчики события нажатия на данные кнопки, которые будут менять текст в метке. Текств метке берется из поля ввода напротив нажимаемой кнопки.
- 4. Разместите на форме ряд кнопок (Button), и одно поле ввода (TextBox). Создайте обработчики события нажатия на данные кнопки, которые будут менять текст на нажатой кнопке. Текст на кнопке беретсяиз поля ввода.
- 5. Разместите на форме ряд кнопок (Button) и ряд меток (Label). Создайте обработчики события нажатия на данные кнопки, которые будут менять цвет двух меток. Создайте обработчик события нажатия кнопки мыши на форме (Click), который будет устанавливать цвет всех меток в белый.
- 6. Разместите на форме ряд кнопок (Button) и ряд меток (Label). Создайте обработчик события создания формы (Load), который будет делать все метки невидимыми. Создайте обработчики события нажатия на кнопки, которые будут менять свойство метки Visible, тем самым делать их видимыми.
- 7. Разместите на форме ряд кнопок (Button), напротив каждой поле ввода (TextBox). Создайте обработчики события нажатия на данные кнопки, которые будут менять заголовок окна. Текст в заголовке берется из поля ввода напротив нажимаемой кнопки.
- 8. Разместите на форме две кнопки (Button) и одну метку (Label). Сделайте на кнопках следующие надписи: «скрыть», «показать». Создайте обработчики события нажатия на данные кнопки, которые будут скрывать или показывать метку. Создайте обработчик события создания формы (Load), который будет устанавливать цвет формы и менять текст метки на строку «Начало работы».
- 9. Разместите на форме три кнопки (Button) и одно поле ввода (TextBox). Сделайте на кнопках следующие надписи: «скрыть», «показать», «очистить». Создайте обработчики события нажатия на данные кнопки, которые будут скрывать или показывать поле ввода. При нажатии на кнопку «очистить» текст из поля ввода должен быть удален.
- 10. Разместите на форме две кнопки (Button) и одно поле ввода (TextBox). Сделайте на кнопках следующие надписи: «заполнить», «очистить». Создайте обработчики события нажатия на данные кнопки, которые будут очищать или заполнять поле ввода знаками «\*\*\*\*\*\*». Создайтеобработчик события создания формы (Load), который будет устанавливатьцвет формы и менять текст в поле ввода на строку «+++++».

#### **Задания к лабораторным работам по дисциплине: «Инструментальные программные средства для разработки АС в промышленности»**

Обучающемуся в начале изучения дисциплины предлагается выбрать предметную область, для которой будет разрабатываться система управления коллективной разработкой программного обеспечения. Все лабораторные работы выполняются для выбранного варианта.

Список вариантов предметных областей для разработки ПО информационного модуля приведен ниже. Обучающийся может предложить свой вариант разработки, например связанный с выполнением будущей выпускной квалификационной работы. Возможные варианты предметных областей для выполнения работ:

1. Фирма по оказанию информационно-коммуникационных интернет услуг.

2. Предприятие по оказанию услуг гостиничного бизнеса.

3. Центр занятости населения города

4. Страховая компания.

5. Туристическая фирма (гостиница).

- 6. Городской департамент.
- 7. Общеобразовательная школа.
- 8. Городская больница (аптека, поликлиника).

9. Агентство по недвижимости

10. Ломбард.

11. Реализация готовой продукции.

- 12. Ведение заказов.
- 13. Нотариальная контора.
- 14. Виртуальное предприятие электронной торговли.
- 15. Фирма по продаже запчастей.
- 16. Техническое обслуживание станков.
- 17. Грузовые перевозки.
- 18. Учет телефонных переговоров.
- 19. Учет внутриофисных расходов.
- 20. Библиотека.
- 21. Прокат автомобилей.
- 22. Интернет-магазин.
- 23. Ювелирная мастерская.
- 24. Парикмахерская.

25. Предприятие по научно-исследовательской деятельности.

#### 5. Методические материалы, определяющие процедуры оценивания компетенции

#### 5.1 Критерии оценивания качества выполнения лабораторного практикума

Оценка «зачтено» выставляется обучающемуся, если лабораторная работа выполнена правильно и обучающийся ответил на все вопросы, поставленные преподавателем на защите.

Оценка «не зачтено» выставляется обучающемуся, если лабораторная работа выполнена не правильно или обучающийся не проявил глубоких теоретических знаний при защите работы

#### 5.2 Критерии оценивания качества устного ответа

Опенка «отлично» выставляется за глубокое знание предусмотренного программой материала, за умение четко, лаконично и логически последовательно отвечать на поставленные вопросы.

Оценка «хорошо» - за твердое знание основного (программного) материала, за грамотные, без существенных неточностей ответы на поставленные вопросы.

Оценка «удовлетворительно» - за общее знание только основного материала, за ответы, содержащие неточности или слабо аргументированные, с нарушением последовательности изложения материала.

Оценка «неудовлетворительно» - за незнание значительной части программного материала, за существенные ошибки в ответах на вопросы, за неумение ориентироваться в материале, за незнание основных понятий дисциплины.

#### 5.3 Критерии оценивания тестирования

При тестировании все верные ответы берутся за 100%. 90%-100% отлично 75%-90% хорошо 60%-75% удовлетворительно менее 60% неудовлетворительно

#### 5.4 Критерии оценивания выполнения контрольной работы

Оценка «отлично» выставляется обучающемуся, если он полно и аргументированно отвечает по содержанию задания, отлично осуществляет и обосновывает выбор проектных решений по видам обеспечения информационных систем. Демонстрирует знания основных методов проектирования ИС, профилей открытых ИС, функциональных и технологических стандартов разработки ИС, виды проектных решений и объекты. Готов и умеет проектировать объекты профессиональной деятельности с применением основных базовых и информационных технологий.

Оценка «хорошо», выставляется обучающемуся, если он демонстрирует хорошие знания, умело осуществляет и обосновывает выбор в области проектных решений по видам обеспечения информационных систем. Знает основные методы проектирования ИС, профили открытых ИС, функциональные и технологические стандарты разработки ИС, виды проектных решений и объекты. Владеет навыками применения проектных решений ИC.

Оценка «удовлетворительно» выставляется обучающемуся, если он знает некоторые методы проектирования ИС, профили открытых ИС, функциональные и технологические стандарты разработки ИС, виды проектных решений и объекты. Неуверенно проектирует объекты профессиональной деятельности с применением основных базовых и информационных технологий. Частично владеет навыками применения проектных решений ИС.

Оценка «неудовлетворительно» выставляется, если обучающемуся не знает основные методы проектирования ИС, профили открытых ИС, функциональные и

технологические стандарты разработки ИС, виды проектных решений и объекты. Не умеет и не готов проектировать объекты профессиональной деятельности с применением основных базовых и информационных технологий. Не владеет навыками применения проектных решений ИС.

#### **5.5 Критерии оценки выполнения индивидуального задания**

Отметка **«зачтено»** выставляется при условии: работа выполнена в полном объеме, в соответствии с заданием; задачи решены, верно, ход решения пояснен; графические задания выполнены аккуратно. Работа аккуратно оформлена, приведен список использованной литературы. Работа может быть зачтена, если она содержит единичные несущественные ошибки: отсутствие выводов в решении задач; арифметические ошибки, в решении задач, не приводящие к абсурдному результату и т. п.; при отсутствии списка используемой литературы или несоответствии его оформления стандарту.

Отметка **«не зачтено»** выставляется при условии: Работа выполнена не в полном объеме или содержит следующие существенные ошибки: отдельные задания в работе освещены не в соответствии с вариантом задания; неправильно употребляются научная терминология и единицы измерения; для решения задач неправильно выбрана формула, допущены грубые ошибки в расчетах; схемы, графические задания выполнены не в полном объеме. Индивидуальное задание, выполненное небрежно, неразборчивым почерком, а также не по заданному варианту, возвращается обучающему без проверки, с указанием причин возврата.

#### **Критерии оценки расчетно-графических работ**

- оценка «отлично» выставляется обучающемуся, если даны исчерпывающие и обоснованные ответы на все поставленные вопросы, правильно решены практические задания, при ответах выделялось главное, все теоретические положения умело увязывались с требованиями руководящих документов, ответы были четкими и краткими, а мысли излагались в логической последовательности, показано умение самостоятельно анализировать факты, события явления, процессы в их взаимосвязи и диалектическом развитии.

- оценка «хорошо» выставляется обучающемуся, если даны полные, достаточно обоснованные ответы на поставленные вопросы, правильно решены практические задания; при ответах не всегда выделялось главное, отдельные положения недостаточно увязывались с требованиями руководящих документов; ответы в основном были краткими, но не всегда четкими и по существу;

- оценка «удовлетворительно» выставляется обучающемуся, если даны в основном правильные ответы на все поставленные вопросы, но без должной глубины и обоснования; на уточняющие вопросы даны правильные ответы; при ответах не выделялось главное; ответы были многословными, нечеткими и без должной логической последовательности; на отдельные дополнительные вопросы не даны положительные ответы;

- оценка «неудовлетворительно» выставляется обучающемуся, если даны неправильные ответы на большинство вопросов; обучающийся путается в определениях и понятиях; не владеет практическими навыками решения задач.

#### **5.6 Критерии оценивания результатов освоения дисциплины на экзамене**

Оценка **«отлично»** выставляется за глубокое знание предусмотренного программой материала, содержащегося в основных и дополнительных рекомендованных литературных источниках, за умение четко, лаконично и логически последовательно отвечать на поставленные вопросы, за умение анализировать изучаемые явления в их взаимосвязи и диалектическом развитии, применять теоретические положения при решении практических задач.

Оценка **«хорошо»** – за твердое знание основного (программного) материала, включая расчеты (при необходимости), за грамотные, без существенных неточностей ответы на поставленные вопросы, за умение применять теоретические положения для решения практических задач.

Оценка **«удовлетворительно»** – за общее знание только основного материала, за ответы, содержащие неточности или слабо аргументированные, с нарушением последовательности изложения материала, за слабое применение теоретических положений при решении практических задач.

Оценка **«неудовлетворительно»** – за незнание значительной части программного материала, за существенные ошибки в ответах на вопросы, за неумение ориентироваться в расчетах, за незнание основных понятий дисциплины.